Exercício sobre confiabilidade

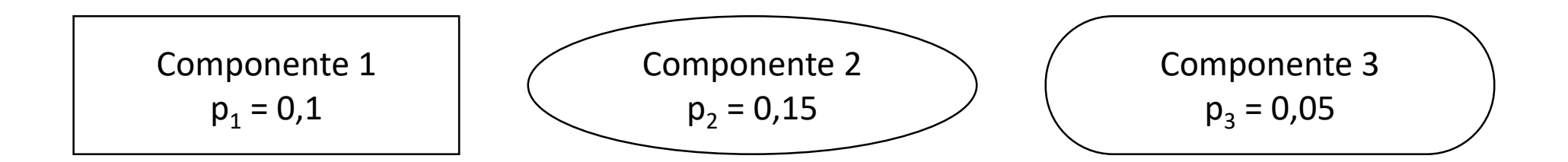

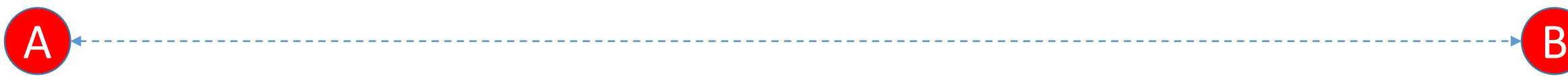

#### Sem redundância

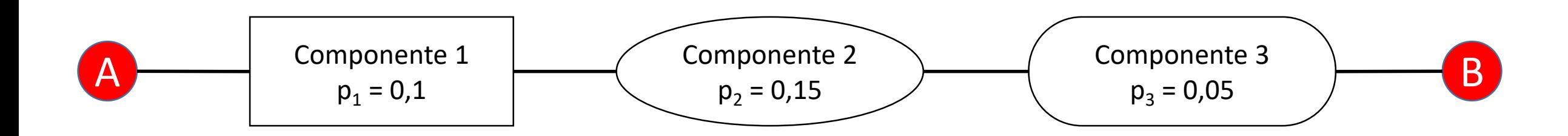

 $P(n\tilde{a}o falhar) = P_1(n\tilde{a}o falhar) \times P_2(n\tilde{a}o falhar) \times P_3(n\tilde{a}o falhar)$ 

 $P(n\tilde{a}o falhar) = (1 - 0.1) \times (1 - 0.15) \times (1 - 0.05) = 0.72675$ 

$$
P(falhar) = 1 - P(não falhar) = 0,27325 \approx 27\%
$$

## Com redundância (1)

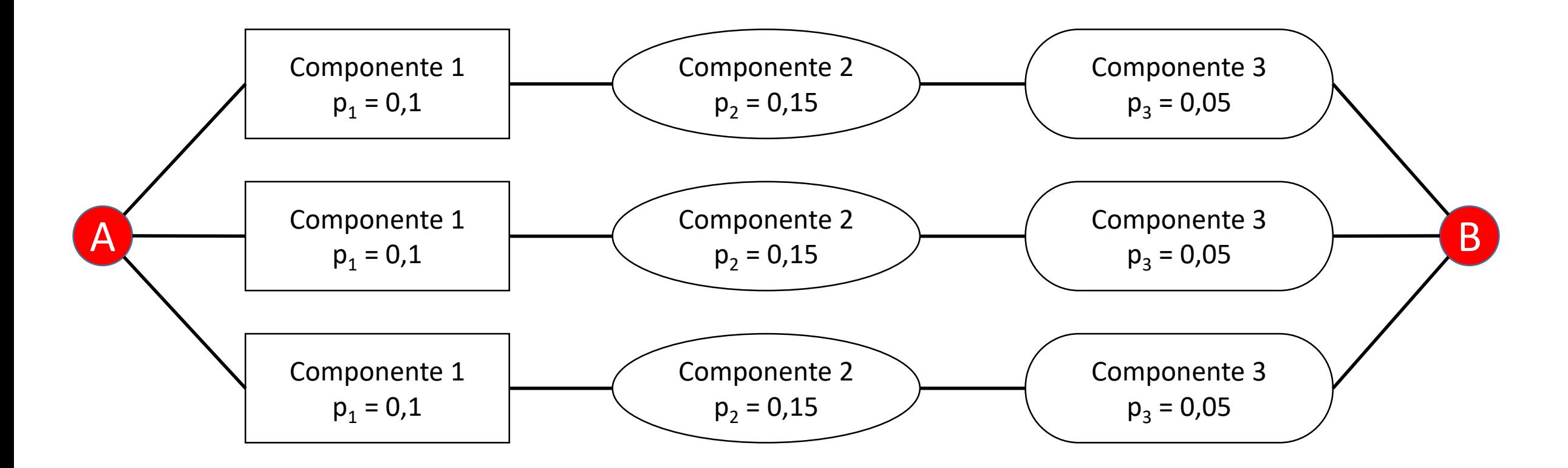

## Com redundância (2)

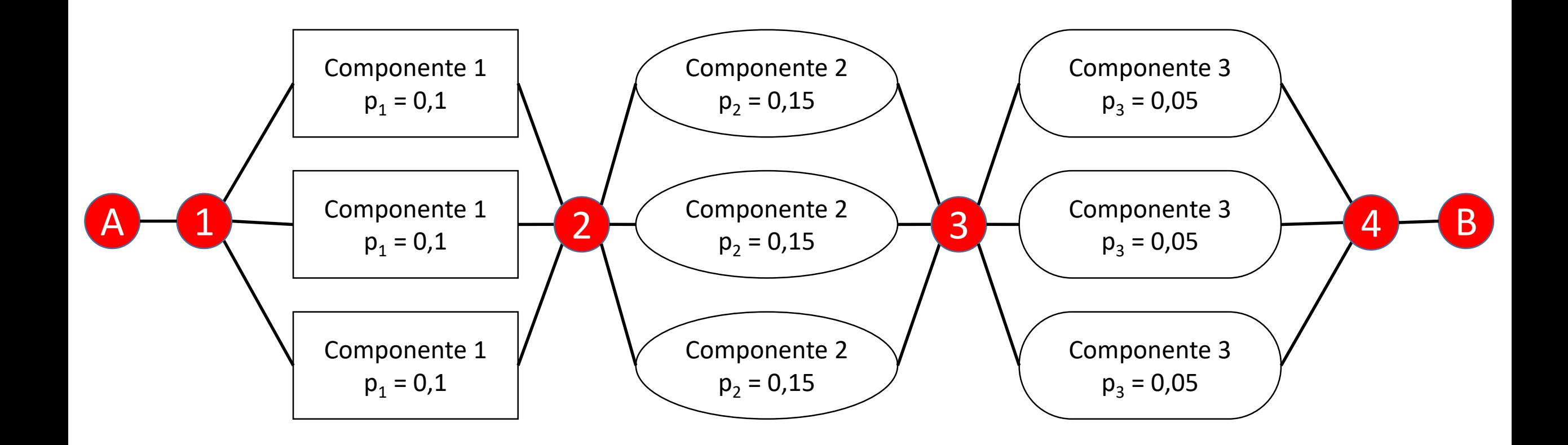

## Com redundância (1)

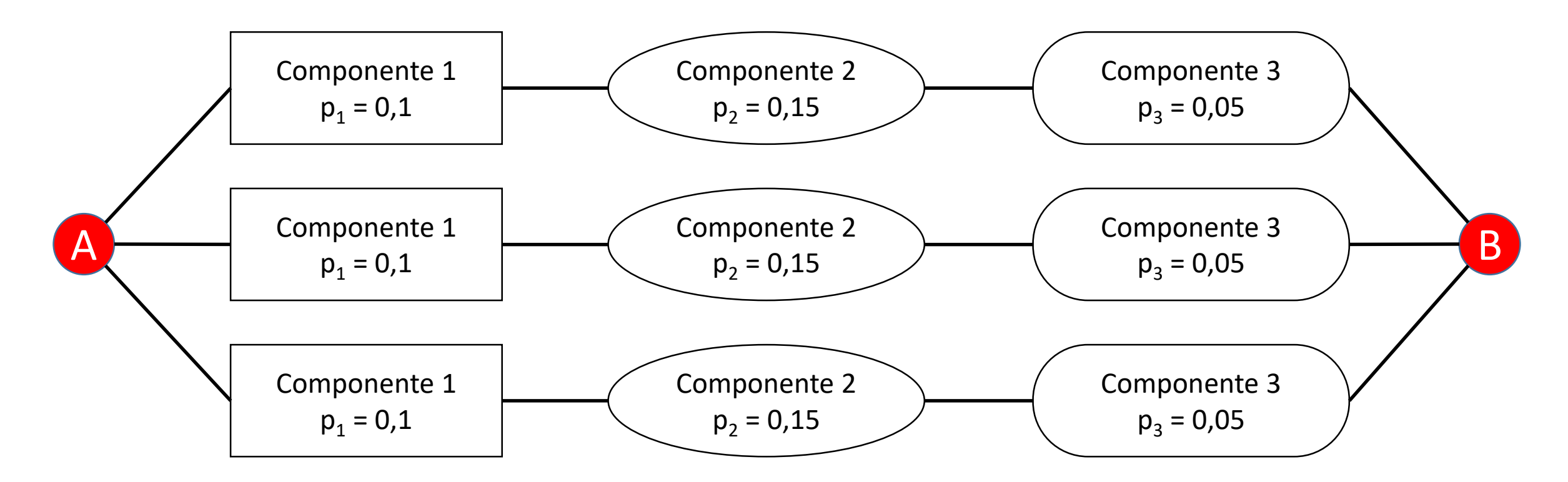

 $P(falhar) = P_{c1}(falhar) \times P_{c2}(falhar) \times P_{c3}(falhar) = 0.27325^3 \approx 0.02042$ 

 $P(falhar) \cong 2\%$ 

# Com redundância (2)

 $P_{bloco1}(falhar) = P_1(falhar)^3$  $P_{bloco1}(falhar) = 10^{-3}$ 

 $P_{bloco2}(falhar) = P_2(falhar)^3$  $P_{bloco2}(falhar) = 3,375 \times 10^{-3}$   $P_{bloco3}(falhar) = P_3(falhar)^3$  $P_{bloco3}(falhar) = 1,25 \times 10^{-4}$ 

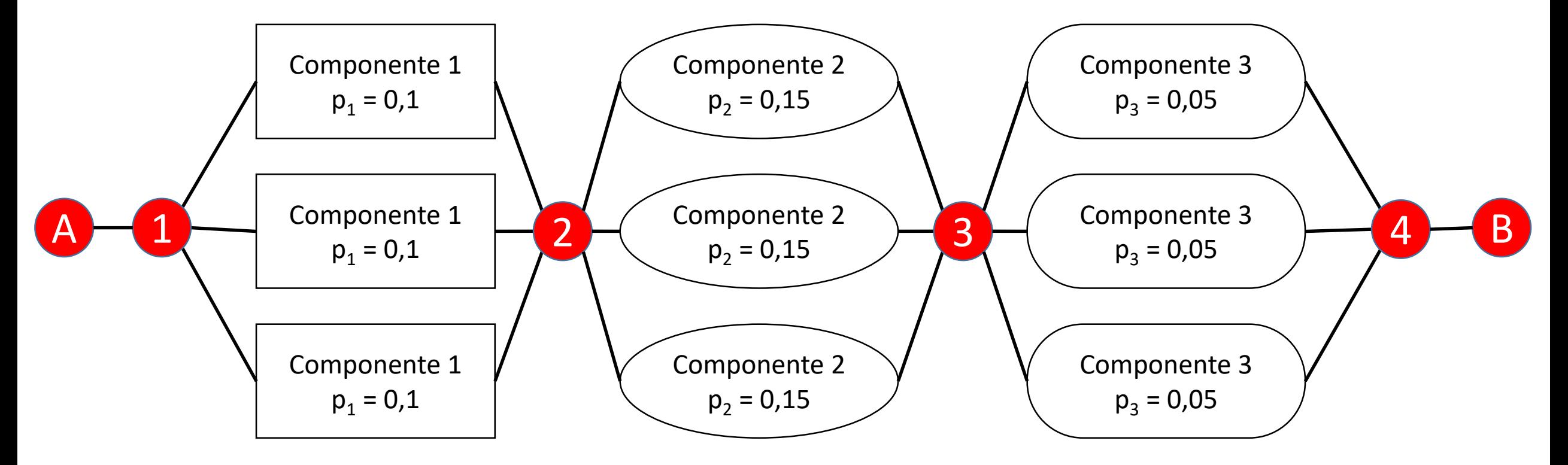

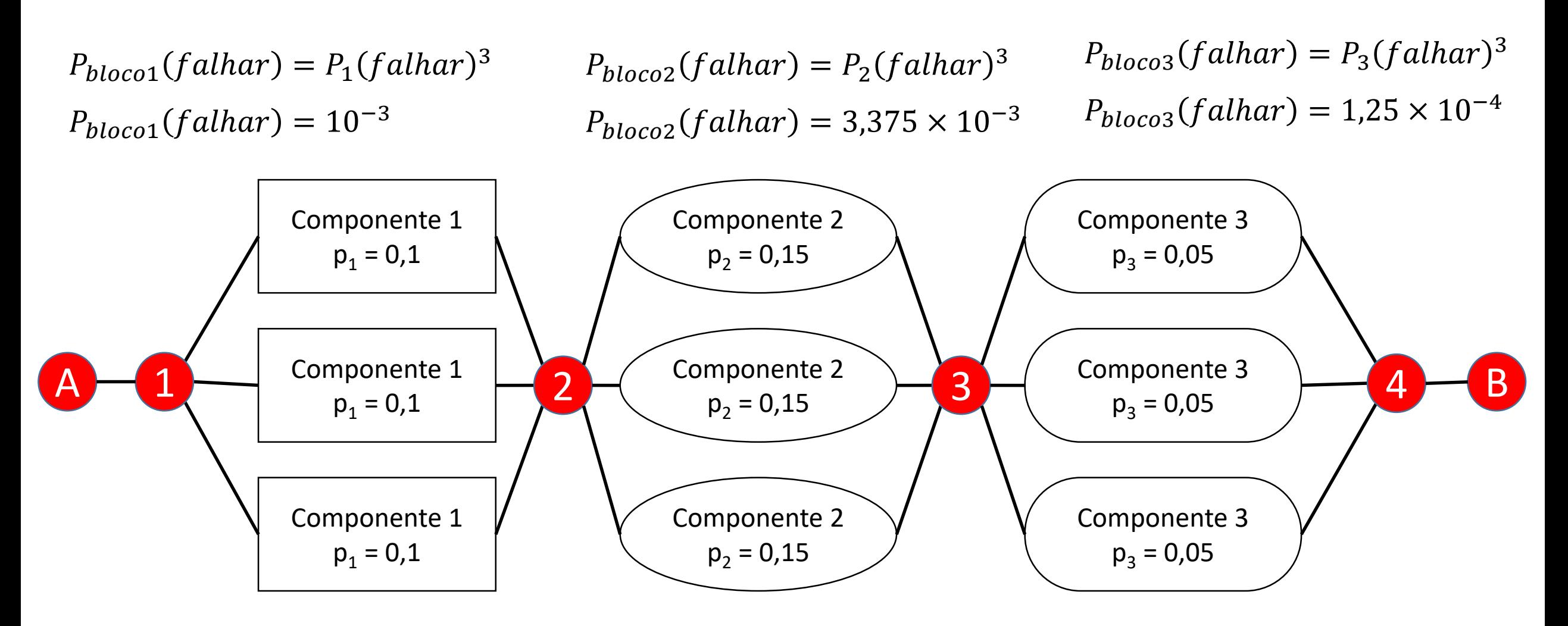

 $P(n$ ão falhar) =  $P_{bloc01}(n$ ão falhar)  $\times P_{bloc02}(n$ ão falhar)  $\times P_{bloc03}(n$ ão falhar)  $P(n\tilde{a}a fahar) = (1 - 10^{-3}) \times (1 - 3.375 \times 10^{-3}) \times (1 - 1.25 \times 10^{-4}) = 0.995504$  $P(falhar) = 1 - P(n\tilde{a}o falhar) = 0.004796 \approx 0.4\%$